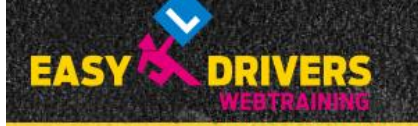

HOME

Erster Einstieg in das Internet - Fragentraining Easy Drivers Webtraining<sup>®</sup>:

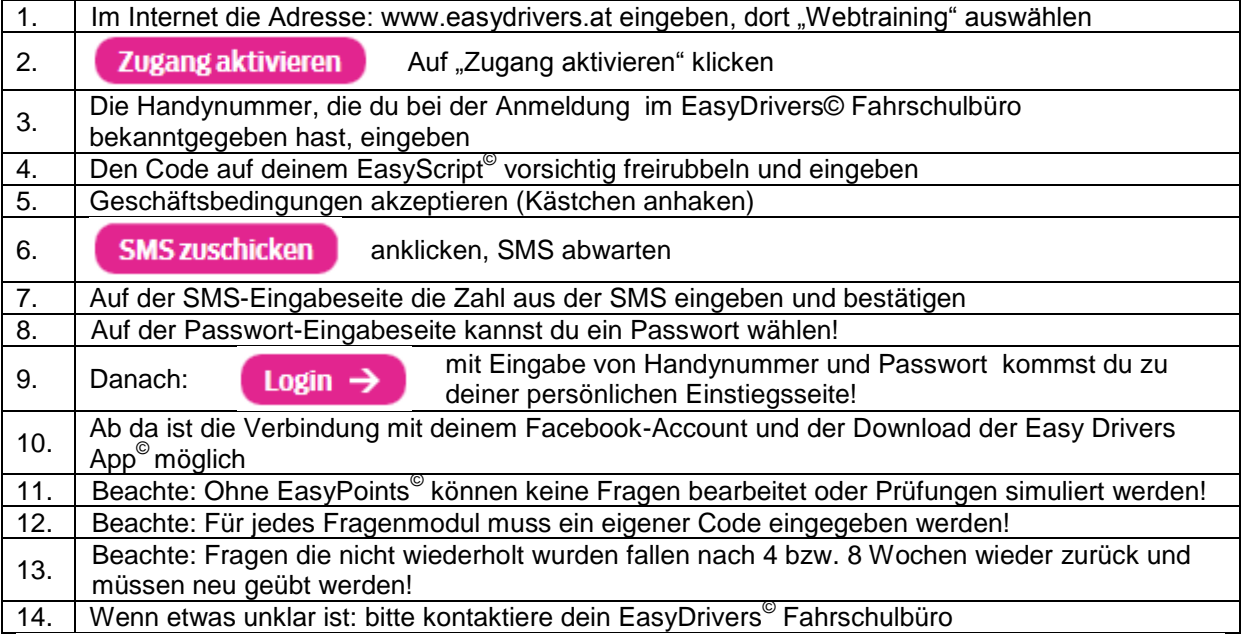

Altan Ave

**ARSHEARANTSHWE** ķ. RNR **ATALES** 

AGB | Datenschutz | Impressum | Webtraining Anleitung